# Securing Internet Routing: RPSL & RPKI

Fakrul Alam

Senior Training Officer, APNIC

SANOG 30

10-18 July 2017 | Gurgaon, India

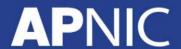

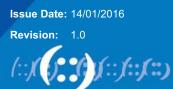

# **Target Audience**

- Knowledge of Internet Routing(specially BGP)
- Fair idea on Routing Policy
- Familiar with any IRR Database
- No need to know Cryptography
- Basic knowledge of PKI(Public Key Infrastructure)

# **Agenda**

- BGP 101
- Routing Policy
- RPSL
  - Configuration & Hands on Lab
- RPKI
  - Configuration & Hands on Lab

## **AS Path**

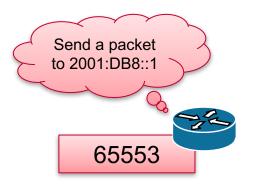

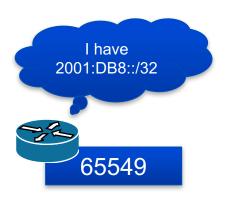

### **AS Path**

2001:DB8::/32 65551 65550 65549 i

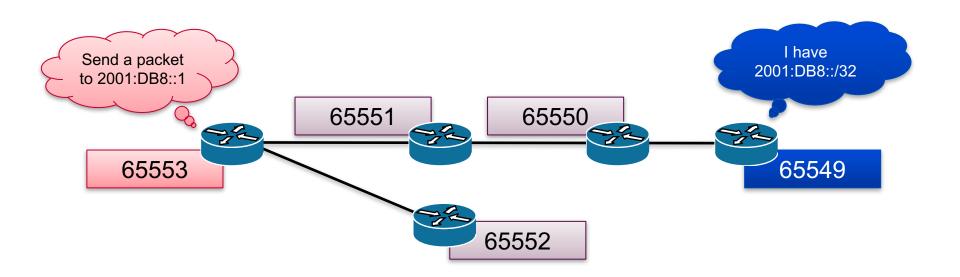

## **AS Path**

| 2001:DB8::/32 | 65551 | 65550 | 65549 | i |
|---------------|-------|-------|-------|---|
| 2001:DB8::/32 |       | 65552 | 65536 | i |

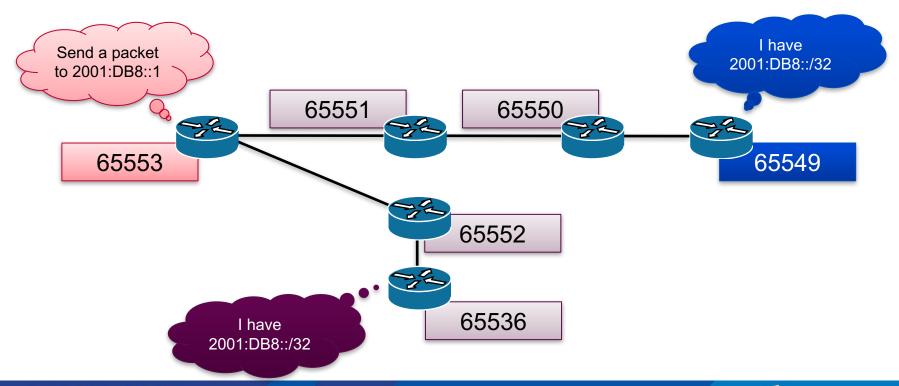

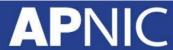

#### **BGP Best Path Calculation**

- Drop if own AS in AS-Path
- Prefer path with highest Weight
- Highest Local Preference
- Shortest AS-Path
- Lowest MED
- Path with shortest next hop metric (minimum IGP cost)
- Oldest received path
- Path from lowest neighbour address

# **Constructing the Forwarding Table**

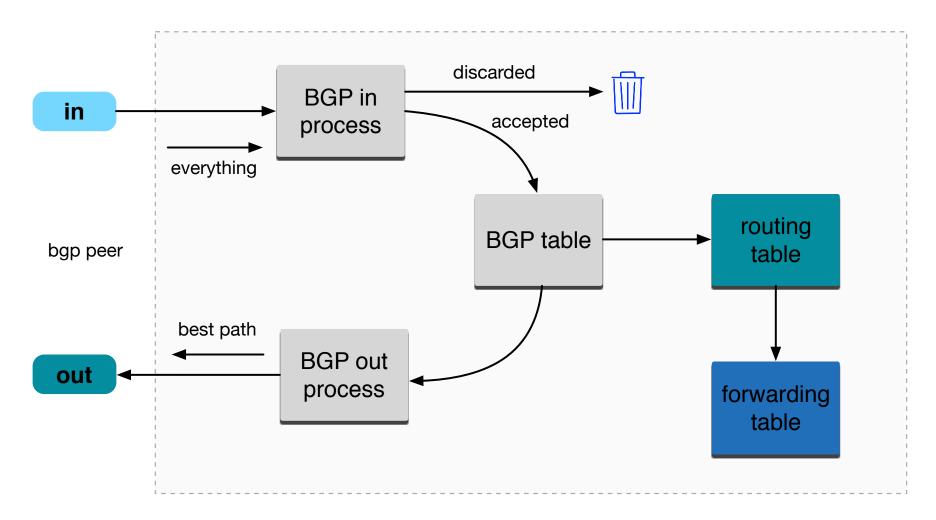

# **Control Plane and Forwarding Plane**

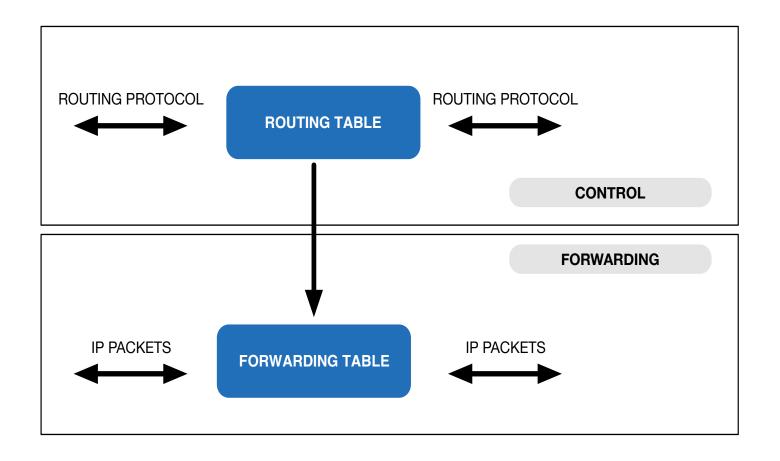

# **Routing Incidents Types**

- Incidents
  - Misconfiguration
  - Malicious
  - Targeted Traffic Misdirection
- For theory of positivity lets call all these as Mis-Origination
- Traffic Hijacking or Prefix Hijacking assumes Negative intent

### **Historical Incident**

- April 1997: The "AS 7007 incident" UU/Sprint for 2 days
- February 24, 2008: Pakistan's attempt to block YouTube access within their country takes down YouTube entirely.[6]
- November 11, 2008: The Brazilian ISP CTBC Companhia de Telecomunicações do Brasil Central leaked their internal table into the global BGP table.
- April 8, 2010: China Telecom originated 37,000 prefixes not belonging to them in 15 minutes, causing massive outage of services globally.
- source: <a href="http://en.wikipedia.org/wiki/IP">http://en.wikipedia.org/wiki/IP</a> hijacking

# **Securing Internet Routing**

#### To Secure Internet Routing; we need to check:

# A network should only originate his own prefix

- 1. How do we verify?
- 2. How do we avoid false advertisement?

# A transit network should filter customer prefix

- Check customer prefix and ASN delegation
  - 2. Transitive trust

# **Secure Internet Routing**

Secure Internet Routing

Secure Inter-Domain Routing (SIDR) Working Group's model

Routing Policy System (RPS)
Working Group's model

# RPSL & IRR

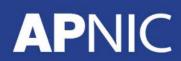

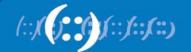

# **Routing Policy**

- Public description of the relationship between external BGP peers
- Can also describe internal BGP peer relationship
- Usually registered at an IRR (Internet Routing Registry) such as RADB or APNIC

# **Routing Policy**

- Who are my BGP peers
- What routes are
  - Originated by a peer
  - Imported from each peer
  - Exported to each peer
  - Preferred when multiple routes exist
- What to do if no route exists

# Why Define a Routing Policy

- Documentation
- Provides routing security
  - Can peer originate the route?
  - Can peer act as transit for the route?
- Allows automatic generation of router configurations
- Provides a debugging aid
  - Compare policy versus reality

#### What is RPSL

- Routing Policy Specification Language
- RPSL is object oriented
  - These objects are registered in the Internet Routing Registry (IRR)
  - route, autonomous system, router, contact and set objects
- RIPE-81 was the first language deployed in the Internet for specifying routing policies
  - It was later replaced by RIPE-181
  - RPSL is a replacement for the RIPE-181 or RFC-1786
  - RPSL addresses RIPE-181's limitations

#### What is RPSL

- Describes things interesting to routing policy
  - Prefixes
  - AS Numbers
  - Relationships between BGP peers
  - Management responsibility
- For more about RPSL
  - RFC-1786: RIPE-181
  - RFC-2622: Routing Policy Specification Language
  - RFC-2650: Using RPSL in Practice
  - RFC-2726: PGP Authentication for RIPE Database Updates
  - RFC-2725: Routing Policy System Security
  - RFC-2769: Routing Policy System Replication
  - RFC-4012: Routing Policy System Replication next generation

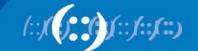

# **RPSL Objects**

- RPSL objects are similar to RIPE-181 objects
- Objects
  - set of attributes
- Attributes
  - mandatory or optional
  - values: single, list, multiple
- Class "key"
  - set of attributes
  - usually one attribute has the same name as the object's class
  - uniquely identify each object
- Class "key" = primary key
  - must be specified first

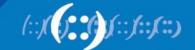

#### **RPSL Attributes**

- Case insensitive
- Value of an attribute has a type
  - <object-name>
  - <as-number>
  - <ipv4-address>
  - <ipv6-address>
  - <address-prefix>
  - etc
- Complete list of attributes and types in RFC 2622
  - https://www.rfc-editor.org/rfc/rfc2622.txt

# **RPSL Objects Example**

#### **Attribute Name** Attribute Value role: APNIC Training address: 6 Cordelia Street South Brisbane address: address: OLD 4101 Comments country: ΑIJ +61 7 3858 3100 phone: +61 7 3858 3199 fax-no: e-mail: training@apnic.net admin-c: NR97-AP tech-c: NR97-AP nic-hdl: AT480-AP mnt-by: MAINT-AU-APNICTRAINING changed: hm-changed@apnic.net 20080424 APNIC source:

# Integration of whois & IRR

 Integrated APNIC whois database & Internet Routing Registry

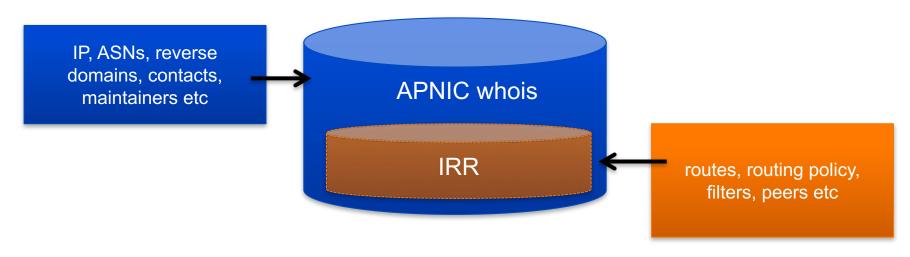

Internet Resources & Routing Information

# **APNIC Database Objects and Routing Registry**

| OBJECT         | PURPOSE                                                                                     |
|----------------|---------------------------------------------------------------------------------------------|
| person         | Technical or administrative contacts responsible for an object                              |
| role           | Technical or administrative contacts represented by a role, performed by one or more people |
| inetnum        | Allocation or assignment of IPv4 address space                                              |
| inet6num       | Allocation or assignment of IPv6 address space                                              |
| aut-num        | Registered holder of an AS number and corresponding routing policy                          |
| domain         | in-addr.arpa (IPv4) or ip6.arpa (IPv6) reverse DNS delegations                              |
| route / route6 | Single IPv4/IPv6 route injected into the Internet routing mesh                              |
| mntner         | Authorized agent to make changes to an object                                               |
| irt            | Dedicated abuse handling team                                                               |

# person / role Object

The Person object register contact information

```
[mandatory]
                              [single]
                                             [lookup key]
person:
address:
                 [mandatory]
                               [multiple]
country:
                 [mandatory]
                               [single]
phone:
                 [mandatory]
                               [multiple]
fax-no:
                 [optional]
                               [multiple]
e-mail:
                 [mandatory]
                               [multiple]
                                             [lookup key]
                                             [primary/look-up key]
nic-hdl:
                              [single]
                 [mandatory]
remarks:
                 [optional]
                               [multiple]
                 [optional]
notify:
                               [multiple]
                                             [inverse key]
abuse-mailbox:
                 [optional]
                              [multiple]
                                             [inverse key]
                                             [inverse key]
mnt-by:
                 [mandatory]
                               [multiple]
changed:
                 [mandatory]
                               [multiple]
                 [mandatory]
                              [single]
source:
```

# person / role Object

person: Fakrul Alam

address: 6 Cordelia Street

address: South Brisbane

address: QLD 4101

country: AU

phone: +61738583100

e-mail: fakrul@apnic.net

nic-hdl: FA129-AP

mnt-by: MAINT-AU-APNICTRAINING

changed: fakrul@apnic.net 20151217

source: APNIC

# intenum / inetnum6 Object

 Contains details of an allocation or assignment of IPv4/IPv6 address space

```
inet6num:
                [mandatory]
                              [single]
                                            [primary/lookup key]
                [mandatory]
                              [single]
                                            [lookup key]
netname:
                [mandatory]
descr:
                              [multiple]
country:
                [mandatory]
                              [multiple]
geoloc:
                [optional]
                              [single]
language:
                [optional]
                              [multiple]
admin-c:
                              [multiple]
                [mandatory]
                                            [inverse key]
tech-c:
                [mandatory]
                              [multiple]
                                            [inverse key]
                [mandatory]
                              [single]
status:
remarks:
                [optional]
                              [multiple]
                [optional]
                              [multiple]
                                            [inverse key]
notify:
mnt-by:
                [mandatory]
                              [multiple]
                                            [inverse key]
                              [multiple]
mnt-lower:
                [optional]
                                            [inverse key]
                                            [inverse key]
mnt-routes:
                [optional]
                              [multiple]
mnt-irt:
                [mandatory]
                              [single]
                                            [inverse key]
                [mandatory]
changed:
                              [multiple]
                              [single]
                [mandatory]
source:
```

# intenum / inetnum6 Object

inet6num: 2406:6400::/32

netname: APNIC-TRAININGIPv6-Lab-AP

descr: APNIC TRAINING Lab

country: AU

admin-c: AT480-AP tech-c: AT480-AP mnt-by: APNIC-HM

mnt-lower: MAINT-AU-APNICTRAINING mnt-routes: MAINT-AU-APNICTRAINING

status: ALLOCATED PORTABLE

remarks: To report network abuse, please contact the IRT

remarks: For troubleshooting, please contact tech-c and admin-c

remarks: For assistance, please contact the APNIC Helpdesk

source: APNIC

mnt-irt: IRT-APNICTRAINING-AU

changed: hm-changed@apnic.net 20100216 changed: hm-changed@apnic.net 20100818

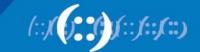

# mntner Object

- Maintainer objects used for authentication
  - Multiple auth / mnt-by / mntner-s are OR-ed

```
[single]
                                             [primary/lookup key]
mntner:
                 [mandatory]
descr:
                 [mandatory]
                               [multiple]
country:
                 [optional]
                               [single]
admin-c:
                 [mandatory]
                               [multiple]
                                             [inverse key]
tech-c:
                 [optional]
                               [multiple]
                                             [inverse key]
upd-to:
                 [mandatory]
                               [multiple]
                                             [inverse key]
                 [optional]
mnt-nfy:
                               [multiple]
                                             [inverse key]
auth:
                 [mandatory]
                               [multiple]
                                             [inverse key]
remarks:
                 [optional]
                               [multiple]
notify:
                 [optional]
                               [multiple]
                                             [inverse key]
abuse-mailbox:
                 [optional]
                               [multiple]
                                             [inverse key]
                 [mandatory]
mnt-by:
                               [multiple]
                                             [inverse key]
referral-by:
                 [mandatory]
                               [single]
                                             [inverse key]
changed:
                 [mandatory]
                               [multiple]
                 [mandatory]
                               [single]
source:
```

# mntner Object Example

mntner: MAINT-AU-APNICTRAINING

descr: APNIC Training

country: AU

admin-c: NR97-AP tech-c: NR97-AP

auth: # Filtered

mnt-by: MAINT-AU-APNICTRAINING

upd-to: nurul@apnic.net

referral-by: APNIC-HM

changed: hm-changed@apnic.net 20131129

source: APNIC

#### **Hierarchical Authorization**

- 'mnt-by' attribute
  - Refers to mntner object
  - Can be used to protect any object
  - Changes to protected object must satisfy
  - authentication rules of 'mntner' object
- 'mnt-lower' attribute
  - Also refers to mntner object
  - Hierarchical authorization for inetnumm inetnum6 & domain objects
  - The creation of child objects must satisfy this mntner
  - Protects against unauthorized updates to an allocated range highly recommended!
- 'mnt-routers' attribute
  - Can be used to control the creation of 'route' objects associated with the address range specified by the inetnum and inet6num objects

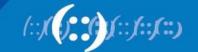

# **Maintainer Hierarchy Diagram**

#### **Allocated to APNIC:**

mnt-by can only be changed by IANA

#### Allocated to Member:

mnt-by can only be changed by APNIC

#### **Sub-allocated to Customer:**

mnt-by can only be changed by Member

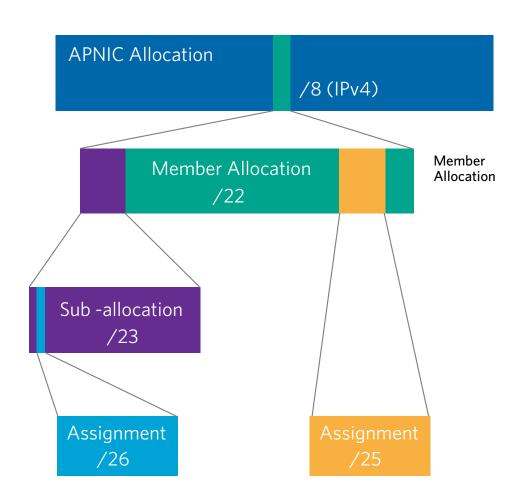

#### **Authorisation Mechanism**

```
fakrul@www:~$ whois -h whois.apnic.net 2406:6400::/32
% Information related to '2406:6400::/32'
inet6num:
                2406:6400::/32
netname:
                APNIC-TRAININGIPv6-Lab-AP
descr:
                APNIC TRAINING Lab
descr:
                LEVEL 1, 33 PARK RD
country:
                AU
admin-c:
                AT480-AP
tech-c:
                AT480-AP
mnt-by:
                MAINT-AU-APNICTRAINING
mnt-lower:
mnt-routes:
                MAINT-AU-APNICTRAINING
                ALLOCATED PORTABLE
status:
```

- 1. This object can only be modified by **APNIC-HM**
- 2. Creation of more specific objects within this range has to pass the authentication of **MAINT-AU-APNICTRAINING**
- 3. Creation of route objects matching/within this range has to pass the authentication of **MAINT-AU-APNICTRAINING**

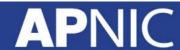

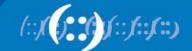

# route/route6 Object

- Use CIDR length format
- Specifies origin AS for a route.
- Use both route and origin fields as the primary key

```
[primary/lookup key]
route:
                [mandatory]
                              [single]
descr:
                [mandatory]
                              [multiple]
                [optional]
                              [single]
country:
origin:
                [mandatory]
                              [single]
                                            [primary/inverse key]
holes:
                [optional]
                              [multiple]
member-of:
                [optional]
                              [multiple]
                                            [inverse key]
inject:
                [optional]
                              [multiple]
aggr-mtd:
                [optional]
                              [single]
aggr-bndry:
                [optional]
                              [single]
export-comps:
                [optional]
                              [single]
                [optional]
                              [single]
components:
remarks:
                [optional]
                              [multiple]
notify:
                [optional]
                              [multiple]
                                            [inverse key]
mnt-lower:
                [optional]
                              [multiple]
                                            [inverse key]
                              [multiple]
                [optional]
mnt-routes:
                                            [inverse key]
mnt-by:
                              [multiple]
                                            [inverse key]
                [mandatory]
changed:
                [mandatory]
                              [multiple]
                [mandatory]
                              [single]
source:
```

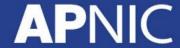

# route/route6 Example

route6: 2406:6400::/32

descr: APNIC Training Lab parent block

country: AU

origin: AS17821

notify: training@apnic.net

mnt-by: MAINT-AU-APNICTRAINING

changed: hm-changed@apnic.net 20100818

source: APNIC

# aut-num Object

- Defines routing policy for an AS
- Uses import/mp-import: and export/mp-export: attributes to specify policy
- These define the incoming and outgoing routing announcement relationships
- Can reference other registry objects such as
  - as-sets / route-sets / filter-sets

#### aut-num Object

```
[single]
                                             [primary/lookup key]
aut-num:
                [mandatory]
                              [single]
                [mandatory]
as-name:
descr:
                [mandatory]
                              [multiple]
                [mandatory]
                              [single]
country:
                                             [inverse key]
member-of:
                [optional]
                              [multiple]
import:
                [optional]
                              [multiple]
export:
                [optional]
                              [multiple]
default:
                [optional]
                              [multiple]
remarks:
                [optional]
                              [multiple]
admin-c:
                [mandatory]
                              [multiple]
                                             [inverse key]
                [mandatory]
                              [multiple]
tech-c:
                                             [inverse key]
notify:
                [optional]
                              [multiple]
                                             [inverse key]
mnt-lower:
                [optional]
                              [multiple]
                                             [inverse key]
                [optional]
                              [multiple]
                                             [inverse key]
mnt-routes:
mnt-by:
                              [multiple]
                [mandatory]
                                             [inverse key]
mnt-irt:
                              [multiple]
                                             [inverse key]
                [mandatory]
changed:
                [mandatory]
                              [multiple]
                [mandatory]
                              [single]
source:
```

#### aut-num Object Example

aut-num: AS17821

as-name: APNIC-TRAINING-Lab-AS-AP

descr: Two-byte AS number for APNIC Training

import: from as4608 accept ANY

export: to AS4608 announce AS17821

admin-c: AT480-AP tech-c: AT480-AP

mnt-by: MAINT-AU-APNICTRAINING mnt-routes: MAINT-AU-APNICTRAINING

mnt-irt: IRT-APNICTRAINING-AU

changed: hm-changed@apnic.net 20110701

source: APNIC

#### as-set Object

- Collect together Autonomous Systems with shared properties
- Can be used in policy in place of AS
- RPSL has hierarchical names, can reference other asset's
  - Non-Hierarchical : AS-
  - Hierarchical: <origin-as-number>: AS-CUSTOMERS
    - <origin-as-number>: AS-PEERS

#### as-set Object

```
[mandatory]
                            [single]
                                          [primary/lookup key]
as-set:
descr:
               [mandatory]
                            [multiple]
               [optional]
                            [single]
country:
members:
               [optional]
                            [multiple]
mbrs-by-ref:
               [optional]
                            [multiple]
                                          [inverse key]
remarks:
               [optional]
                            [multiple]
               [mandatory]
                            [multiple]
tech-c:
                                          [inverse key]
admin-c:
               [mandatory]
                            [multiple]
                                          [inverse key]
notify:
                            [multiple]
               [optional]
                                          [inverse key]
mnt-by:
               [mandatory]
                            [multiple]
                                          [inverse key]
mnt-lower:
               [optional]
                            [multiple]
                                          [inverse key]
               [mandatory]
changed:
                            [multiple]
               [mandatory]
                            [single]
source:
```

#### as-set Object Example

as-set: AS-APNICTRAINING

descr: AS-SET for APNIC Training

tech-c: AT480-AP admin-c: AT480-AP

mnt-by: MAINT-AU-APNICTRAINING

changed: fakrul@apnic.net 20151215

members: AS17821

source: APNIC

#### route-set Object

- Defines a set of routes prefixes
- Name must begin with prefix "RS-" or in the format
  - ASNUM:RS-<ORGANIZATION>
- Can reference other route-sets, AS's or as-set's
  - In this case, the route-set will include all route object prefixes which have an origin which matches the AS numbers

#### route-set Object

```
[single]
                                            [primary/lookup key]
route-set:
                 [mandatory]
descr:
                 [mandatory]
                              [multiple]
                 [optional]
                              [multiple]
members:
mp-members:
                 [optional]
                              [multiple]
mbrs-by-ref:
                [optional]
                              [multiple]
                                            [inverse key]
remarks:
                [optional]
                              [multiple]
                 [mandatory]
                              [multiple]
tech-c:
                                            [inverse key]
admin-c:
                [mandatory]
                              [multiple]
                                            [inverse key]
                 [optional]
notify:
                              [multiple]
                                            [inverse key]
mnt-by:
                 [mandatory]
                              [multiple]
                                            [inverse key]
mnt-lower:
                [optional]
                              [multiple]
                                            [inverse key]
                 [mandatory]
changed:
                              [multiple]
                 [mandatory]
                              [single]
source:
```

source: https://www.rfc-editor.org/rfc/rfc2622.txt

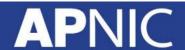

#### route-set Object Example

route-set: RS-APNICTRAINING

descr: Routes announced by APNIC Training

tech-c: AT480-AP admin-c: AT480-AP

mnt-by: MAINT-AU-APNICTRAINING

changed: fakrul@apnic.net 20151215

mp-members: 2406:6400::/32, AS17821

source: APNIC

#### filter-set Object

- Defines a set of routes that are matched by a filter expression
- Similar in concept to route-set's
- Name must begin with prefix "fltr-"

#### filter-set Object Example

```
filter-set:
                fltr-martian-v6
descr:
                Current IPv6 MARTIANS
tech-c:
                FA129-AP
admin-c:
                FA129-AP
mnt-by:
                MAINT-AU-APNICTRAINING
                fakrul@apnic.net 20151221
changed:
mp-filter:
                0000::/8^+, # loopback, unspecified, v4-mapped
                0064:ff9b::/96^+, # IPv4-IPv6 Translat. [RFC6052]
                0100::/8^+,
                                   # reserved for Discard-Only Address Block [RFC6666]
                0200::/7<sup>+</sup>, # Reserved by IETF [RFC4048]
                0400::/6^+,
                                 # Reserved by IETF [RFC4291]
                0800::/5^+,
                                  # Reserved by IETF [RFC4291]
                c000::/3<sup>+</sup>,
                                  # Reserved by IETF [RFC4291]
                e000::/4<sup>+</sup>,
                                   # Reserved by IETF [RFC4291]
                f000::/5<sup>+</sup>,
                                  # Reserved by IETF [RFC4291]
                f800::/6<sup>+</sup>,
                                  # Reserved by IETF [RFC4291]
                fc00::/7<sup>+</sup>,
                                   # Unique Local Unicast [RFC4193]
                fe80::/10<sup>+</sup>,
                                   # Link Local Unicast [RFC4291]
                fec0::/10^+,
                                   # Reserved by IETF [RFC3879]
                ff00::/8<sup>+</sup>
                                   # Multicast [RFC4291]
                fltr-martian-v6 from RIPE-NCC
remarks:
                this object is manually maintained.
remarks:
source:
                APNIC
```

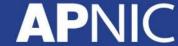

#### Relation between objects

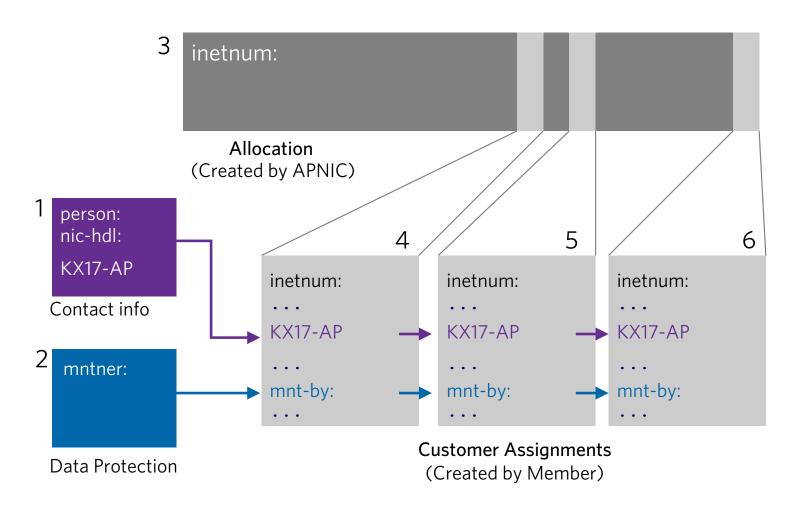

#### **Inter-related IRR Objects**

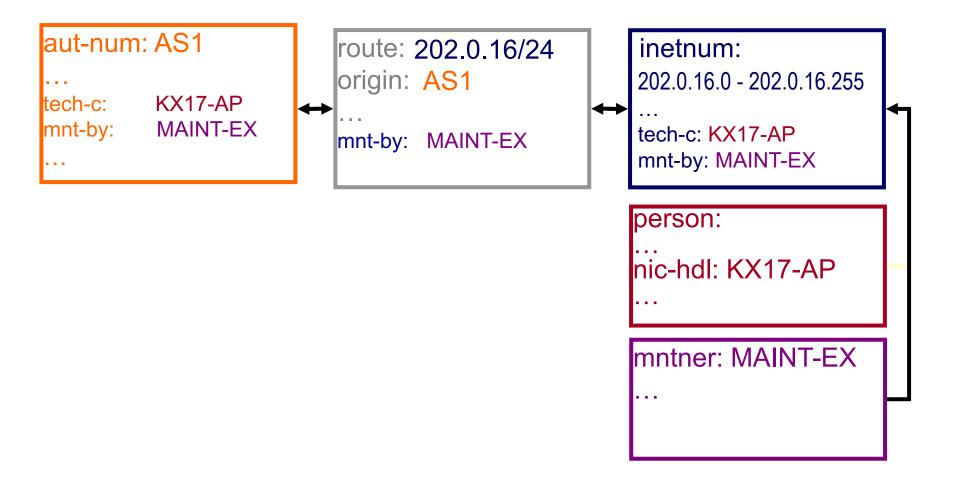

#### Inter-related IRR Objects

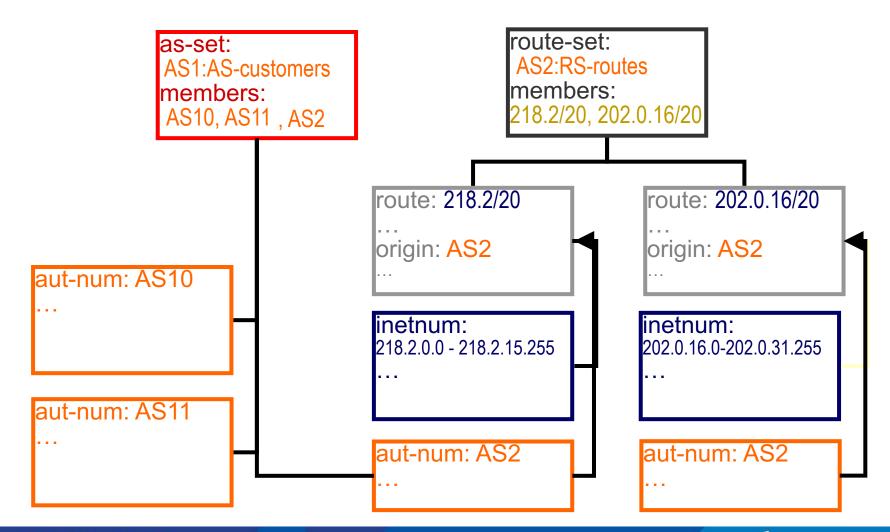

# RPSL Objects & Routing Policy

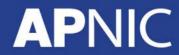

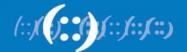

#### The Internet Routing Registry (IRR)

- Number of public databases that contain routing policy information which mirror each other:
  - APNIC, RIPE, RADB, JPIRR, Level3
  - http://www.irr.net/
- Stability and consistency of routing network operators share information
- Both public and private databases
- These databases are independent but some exchange data
  - only register your data in one database
- List of Routing Registry
  - http://www.irr.net/docs/list.html

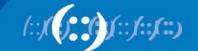

#### The Internet Routing Registry (IRR)

- IRRs are used in at least three distinct ways
  - To publish your own routing intentions
  - To construct and maintain routing filters and router configurations
  - Diagnostic and information service for more general network management

#### **IRR Objects Query**

whois query from cli

```
whois -h whois.apnic.net 2406:6400::/32
```

You can search from APNIC website also

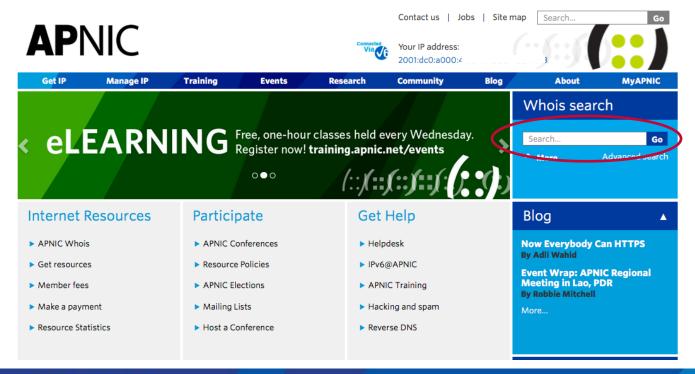

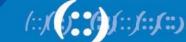

#### **IRR Objects Query Flags**

- IRR supports a number of flag option
  - ! RADB Query Flags
  - RIPE/BIRD Query Flags
- –i flags for inverse query

```
whois -h whois.apnic.net -i mnt-by MAINT-AU-APNICTRAINING
```

[All the objects with a matching **mnt-by** attribute]

```
whois -h whois.apnic.net -i origin as17821
```

[route and route6 objects with a matching origin attribute]

-q flag for Informational queries

```
whois -h whois.apnic.net -q sources
[list of sources]
```

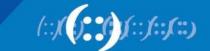

#### **IRR Objects Query Flags**

K flags for primary keys of an object are returned

```
whois -h whois.apnic.net -K 2406:6400::/32
```

 IRRd (IRR Daemon) supports service side set expansions (as-set and route-set)

```
whois -h whois.radb.net '!iAS-APNICTRAINING' [returns members of AS-APNICTRAINING as-set object]
```

- For details please check
  - https://www.apnic.net/apnic-info/whois\_search/usingwhois/searching/query-options
  - http://www.radb.net/support/query2.php

#### **RPSL Implementation: How to Begin**

- Need to identify which IRR to use
  - May want to run your own for control
- Need to decide what degree of filtering is desired
  - Prefix filters
  - AS path filters
  - Both
- Register a maintainer object at chosen IRR
  - Usually a "manual" process and could be multi-stage if PGP key authentication required

#### **RPSL Implementation: Checklist**

- 1. Define your routing policy
- 2. Creating the objects in IRR
- 3. Use automated tools to generate the configuration

## **Objects Involved**

| Objects                | Functions                                                       |  |
|------------------------|-----------------------------------------------------------------|--|
| route or route6 object | Connects a prefix to an origin AS                               |  |
| aut-num object         | Registration record of an AS Number Contains the routing policy |  |
| sets                   | Objects can be grouped in sets, i.e. as-set, route-set          |  |
| keywords               | "ANY" matches every route                                       |  |

#### **Import and Export Attributes**

- You can document your routing policy in your aut-num object in the APNIC Database:
  - Import lines describe what routes you accept from a neighbor and what you do with them
  - Export lines describe which routes you announce to your neighbor

```
aut-num:
                AS17821
as-name:
                APNIC-TRAINING-Lab-AS-AP
descr:
                Two-byte AS number for APNIC Training Lab
country.
                from AS45192 action pref=200; accept ANY
import:
                from AS4608 action pref=100; accept ANY
import:
                to AS45192 announce AS17821
export:
export:
                to AS4608 announce AS17821
defauli.
                to AS45192 action pref=50; networks ANY
admin-c:
                AT480-AP
tech-c:
                AT480-AP
mnt-by:
                MAINT-AU-APNICTRAINING
mnt-routes:
                MAINT-AU-APNICTRAINING
changed:
                hm-changed@apnic.net 20080424
changed:
                hm-changed@apnic.net 20100818
changed:
                hm-changed@apnic.net 20100819
mnt-irt:
                IRT-APNICTRAINING-AU
changed:
                hm-changed@apnic.net 20110701
                APNIC
source:
```

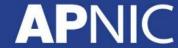

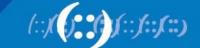

# Route Announcements vs Traffic Direction

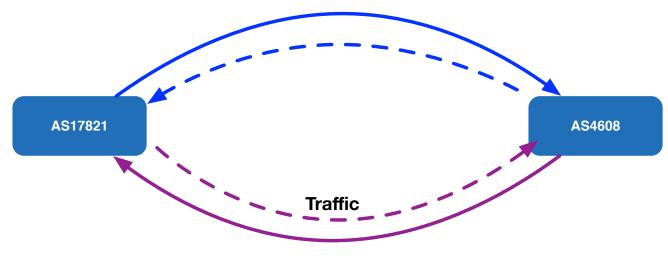

**Announcements** 

- AS17821 accepting all prefixes from AS4608 so that outbound traffic goes towards AS4608. It also makes localpref to 100
- AS17821 announcing prefixes (originating in AS17821) to AS4608, so that the incoming traffic for AS17821 can flow away from the AS4608

aut-num: AS17821

import: from AS4608 action pref=100; accept ANY

export: to AS4608 announce AS17821

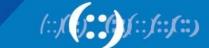

#### **Routing Policy Scenarios**

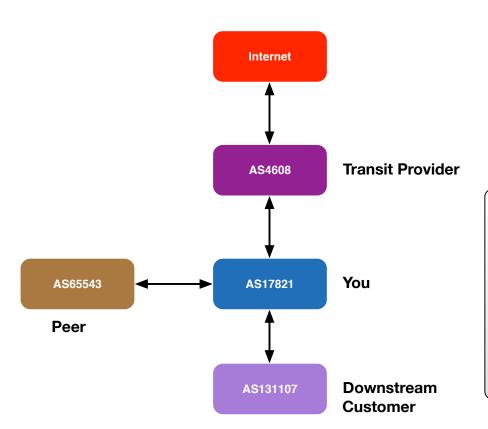

aut-num: AS17821

import: from AS4608 accept ANY

export: to AS4608 announce AS17821 AS131107

import: from AS131107 accept AS131107

export: to AS131107 announce ANY

import: from AS65543 accept AS65543

**export**: to AS65543 announce AS17821 AS131107

#### **Building an aut-num Object**

- RPSL is older than IPv6, the defaults are IPv4
- IPv6 was added later using a different syntax
  - You have to specify that it's IPv6

```
mp-import: afi ipv6.unicast from AS131107 accept AS131107
mp-export: afi ipv6.unicast to AS131107 announce ANY
```

More information in RFC 4012 RPSLng

## Filter List: Regular Expression

| AS17821         | AS 17821                              |  |
|-----------------|---------------------------------------|--|
| AS17821*        | 0 or more occurrences of AS17821      |  |
| AS17821+        | 1 or more occurrences of AS17821      |  |
| AS17821?        | 0 or 1 occurrence of AS17821          |  |
| &               | Beginning of Path                     |  |
| \$              | End of Path                           |  |
| 1               | Escape a regular expression character |  |
| _               | Beginning, end, white-space, brace    |  |
| AS17821 AS45192 | AS17821 or AS45192                    |  |
| AS17821AS45192  | AS17821 followed by AS45192           |  |
| ()              | Brackets to contain expression        |  |
|                 | Brackets to contain numbers           |  |

Enclose the expression in "<" and ">"

#### **Address Prefix Range Operator**

| Operator | Meanings                                                                                                    |
|----------|----------------------------------------------------------------------------------------------------|
| ^_       | Exclusive more specifics of the address prefix:<br>E.g. 128.9.0.0/16^- contains all more specifics of 128.9.0.0/16<br>excluding 128.9.0.0/16                                                                    |
| ^+       | Inclusive more specific of the address prefix:<br>E.g. 5.0.0.0/8^+ contains all more specifics of 5.0.0.0/8 including 5.0.0.0/8                                                                                 |
| ^n       | n = integer, stands for all the length "n" specifics of the address prefix: E.g. 30.0.0.0/8^16 contains all the more specifics of 30.0.0.0/8 which are length of 16 such as 30.9.0.0/16                         |
| ^n-m     | m = integer, stands for all the length "n" to length "m" specifics of the address prefix: E.g. 30.0.0.0/8^24-32 contains all the more specifics of 30.0.0.0/8 which are length of 24 to 32 such as 30.9.9.96/28 |

#### **RPSL:** localpref / prepend

- Controlling the traffic flow:
  - for outbound traffic set the value of local-pref
    - "action pref=NN" in the "import" lines of aut-num object
    - the lower the "pref", the more preferred the route
  - for inbound traffic, modify as-path length
    - "action aspath.prepend(ASN)" in the "export" lines
    - Longer the as-path, less preferred the route

Note: the direction of traffic is reverse from accepting / announcing routes

#### RPSL: localpref/prepend Example

#### **Local preference:**

```
mp-import:          afi ipv6.unicast from AS65001
2406:6400:10::2 at 2406:6400:10::1 action
community.append(17821:65001); pref=200; accept
<^AS65001+$> AND RS-APNICTRAINING:AS65001
```

Default value is 1000. Setting pref value to 200 mean downgrade the pref value by 200. Local pref will be 800.

#### **Prepend:**

```
mp-export: afi ipv6.unicast to AS65001 2406:6400:10::2
at 2406:6400:10::1 action aspath.prepend (AS17821,AS17821);
announce ANY AND NOT FLTR-MARTIAN-V6
```

#### **RPSL: Multiple Links / MED**

- By setting the value of MED on export lines, the preferred entry point into your AS can be controlled
- The neighbour must agree to honour your MED values
  - Instead of MED, it is possible to use as-path prepend on less preferred link

#### **RPSL: MED Example**

```
export: to AS17821 10.0.0.4 at 10.0.0.1 action med=1000; announce AS65001
```

export: to AS17821 10.0.0.5 at 10.0.0.2 action med=2000;

announce AS65001

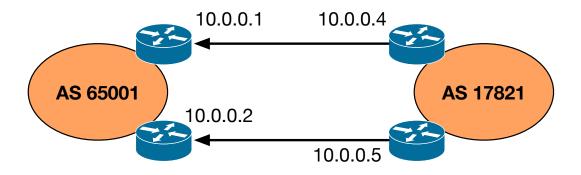

#### **RPSL: BGP Communities**

- Elegant solution for implementing policies
- Optional tags
  - Can go through many peers
- Can be used for advanced filtering
- Enables customers to control their own routing policy
  - Publish your communities, and what you do with them
  - Filter incoming announcements accordingly

#### **RPSL: BGP Communities Example**

#### **RPSL Tools**

- IRRToolkit (written in C++)
  - https://github.com/irrtoolset/irrtoolset/
- Rpsltool (perl, using Template::Toolkit)
  - http://www.linux.it/~md/software
- IRR Power Tools (PHP)
  - http://sourceforge.net/projects/irrpt/
- BGPQ3 (C)
  - http://snar.spb.ru/prog/bgpq3/
- Filtergen (Level 3)
  - Online tool using whois protocol
  - whois -h filtergen.level3.net RIPE::ASxxxx

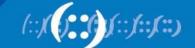

#### **RPSL Tools**

| Tool            | Advantages                                                                                                    | Disadvantages                                                                                                    |
|-----------------|----------------------------------------------------------------------------------------------------|----------------------------------------------------------------------------------------------------|
| IRRToolSet      | <ul><li>Full RPSL support</li><li>RPSLng support</li><li>32-bit ASN support</li><li>Full BGP config generation</li></ul> | <ul><li>No AS-Set query support</li><li>Manual peering configuration on the fly</li><li>Difficult to understand</li></ul> |
| IRR Power Tools | <ul><li>Route aggregation</li><li>AS-SET queries</li></ul>                                                               | <ul><li>No RPSLng support</li><li>No 32-bit ASN support</li></ul>                                                         |
| BGPq3           | <ul><li>RPSL support</li><li>RPSLng support</li><li>32-bit ASN</li><li>AS-SET queries</li><li>Easy to use</li></ul>      | Only partial BGP configuration. Can't extract policy from IRR                                                             |
| RPSLtool        | <ul><li>32-bit ASN</li><li>AS-SET queries</li></ul>                                                                      | No RPSLng support                                                                                                    |
| Net::IRR        | RPSL and RPSLng support                                                                                                  | <ul> <li>Outdated</li> <li>Doesn't support community attribute from RPSL data</li> <li>No AS-SET queries</li> </ul>       |
| Netconfigs      | <ul><li>Provides peering analysis</li><li>Can generate full configuration based on<br/>peering relationship</li></ul>    | <ul><li>Doesn't support RPSLng</li><li>No command line query</li><li>Vendor dependent (CISCO)</li></ul>                   |

Source: Research project on "Automated configuration of BGP on edge routers" by University of Amsteradm; August 14, 2015

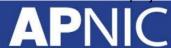

#### **Use of RPSL**

- Use RtConfig to generate filters based on information stored in our routing registry
  - Avoid filter errors (typos)
  - Filters consistent with documented policy (need to get policy correct though)
  - Engineers don't need to understand filter rules (it just works :-)
- Some providers have own tools.

#### **Using RPSL to Configure Routers**

- Need to define "policy" for filtering
  - Inbound from customers & peers
  - Outbound to customers & peers
- Need to be aware of shortcomings in router configuration and/or configuration generator
  - Command line length (on cisco this is 512 bytes)
  - Complexity of rules

## Filtering Philosophy

#### Inbound

- Filter customer by prefix and AS path
- Filter peer by AS path only but don't accept host routes
- Filter providers for prefixes longer than a /24
- Don't accept martians from anyone

#### Outbound

 Filter by BGP community, which indicates the class of the prefix (customer, peer, etc)

#### **Martians**

- RtConfig has built in list of martians that can be added automatically to filters by use of command line option
- -supress\_martian is Deprecated
- Properly maintained martian and bogon lists are visible in both the RIPE and Merit whois servers
- You can use following filter-set from APNIC whois
  - fltr-martian-v4 / fltr-martian-v6

#### IRRToolSet: Installation

Dependency (Debian / Ubuntu)

```
# apt-get install build-essential libtool subversion bison
flex libreadline-dev autoconf automake
```

Installation

```
# wget ftp://ftp.isc.org/isc/IRRToolSet/IRRToolSet-
5.0.1/irrtoolset-5.0.1.tar.gz
# tar -zxvf irrtoolset-5.0.1.tar.gz
# cd irrtoolset-5.0.1
# ./configure
# make
# make install
```

For details: https://github.com/irrtoolset/irrtoolset/blob/master/README.md

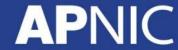

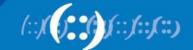

## **RtConfig Command Line Options**

- Defaults to using RADB
  - -h whois.ra.net / whois.radb.net
  - -p 43
  - Default protocol irrd
- For other RIR use protocol bird
  - -protocol bird/ripe
- Defaults to "cisco" style output
  - config cisco / -config junos
- -s s of IRR sources>
  - s APNIC,RADB,RIPE

#### RtConfig Syntax

import / export pair for each link; syntax

```
@RtConfig [import/export] <yourASN> <yourRouterIP>
<neighbourASN> <neighbourRouterIP>
```

Takes other command also

```
@RtConfig configureRouter <inet-rtr-name>
@RtConfig static2bgp <ASN-1> <rtr-1>
@RtConfg access_list filter <filter>
```

And many more. But best thing to look

man rtconfig

#### **IRRToolSet Cisco Example**

```
bash-3.2$ rtconfig -protocol bird -config cisco -h whois.radb.net
rtconfig> @RtConfig import AS17821 2406:6400:10::1 AS65001 2406:6400:10::2
no ipv6 access-list ipv6-500
ipv6 access-list ipv6-500 permit 2406:6400:8000::/48 any
ipv6 access-list ipv6-500 deny any any
no ip as-path access-list 500
ip as-path access-list 500 permit ^( 65001)+$
<output truncated>
router bgp 17821
 neighbor 2406:6400:10::2 remote-as 65001
 address-family ipv4
  no neighbor 2406:6400:10::2 activate
 address-family ipv6 unicast
  neighbor 2406:6400:10::2 activate
  neighbor 2406:6400:10::2 route-map AS65001-IN in
 exit
```

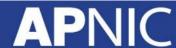

#### **IRRToolSet JunOS Example**

```
bash-3.2$ rtconfig -protocol bird -config junos -h whois.radb.net
rtconfig> @RtConfig import AS17821 2406:6400:10::1 AS65001 2406:6400:10::2
policy-options {
   community community-1 members [17821:65001];
   as-path as-path-1 "( 65001)+";
<output truncated>
protocols {
   } qpd
      group peer-2406:6400:10::2 {
         type external;
         peer-as 65001;
         neighbor 2406:6400:10::2 {
            import policy 65001 1;
            family inet6 {
                unicast;
```

**RPSL** in practice: LAB

## RtConfig: The Big Picture

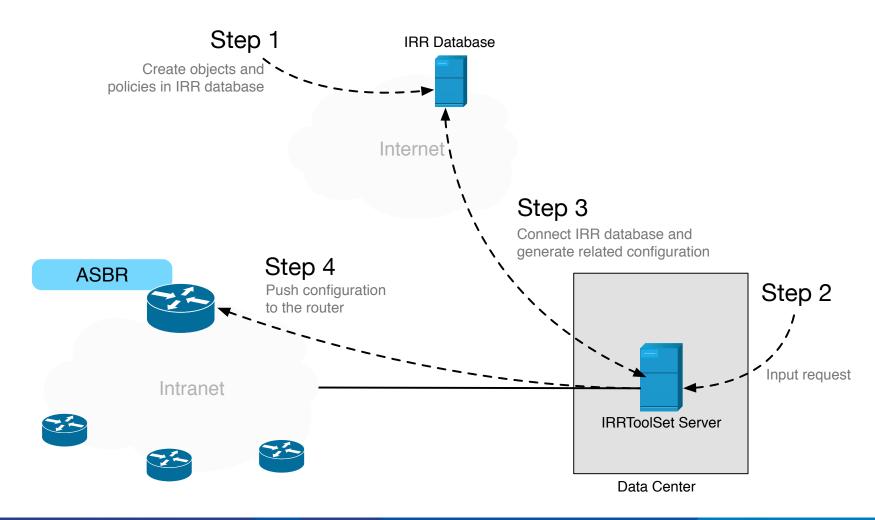

#### **Topology**

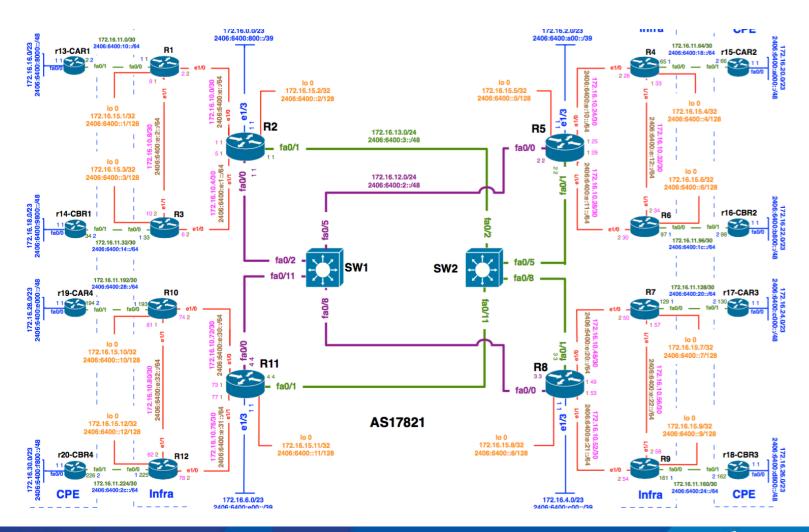

#### **Topology: Region 1**

- RPSL Object
  - aut-num : AS17821
  - mnt-by: MAINT-AU-APNICTRAINING
  - route-set: RS-APNICTRAINING
  - fltr-set: FLTR-MARTIAN-V6

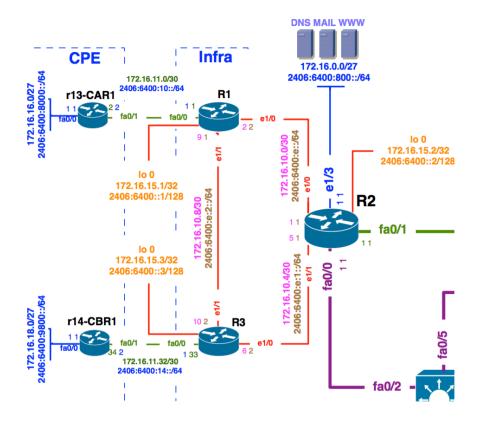

#### IRRToolSet: RPSL Object

# whois -h whois.apnic.net as17821

# RtConfig Configuration Template (provision.cfg) – Provision Customer

```
@RtConfig set cisco map first no = 10
@RtConfig set cisco map increment by = 10
@RtConfig set cisco prefix acl no = 100
@RtConfig set cisco aspath acl no = 100
@RtConfig set cisco pktfilter acl no = 100
@RtConfig set cisco community acl no = 10
@RtConfig set cisco max preference = 500
ip bgp-community new-format
ipv6 unicast-routing
! AS65001 CONFIGURATION
@RtConfig set cisco access list no = 500
@RtConfig set cisco map name = "AS65001-IMPORT"
@RtConfig import AS17821 2406:6400:10::1 AS65001 2406:6400:10::2
@RtConfig set cisco_access_list_no = 501
@RtConfig set cisco map name = "AS65001-EXPORT"
@RtConfig export AS17821 2406:6400:10::1 AS65001 2406:6400:10::2
end
```

#### IRRToolSet: RtConfig Output File

Now generate the router configuration file

```
rtconfig -protocol bird -cisco_use_prefix_lists -config
cisco -h whois.radb.net < provision.cfg >
/private/tftpboot/router_config.cfg
```

- You will get output of full configuration
- Configuration will be saved in /private/tftpboot

# RtConfig Configuration Template (change.cfg) – Update Customer

- Filter customer based on
  - Prefix List
  - AS-PATH access list
- For that we use
  - AS-SET

#### **Upload Configuration**

- Various ways to upload configuration:
  - SNMP Write
  - NETCONF XML Based
  - Automated Script using expect

#### **Upload Configuration: SNMP**

Enable SNMP:

```
access-list 99 permit 10.10.0.0 0.0.255.255
snmp-server community APNIC rw 99
snmp-server ifindex persist
```

- Recommended to use SNMPv3.
- Run TFTP server

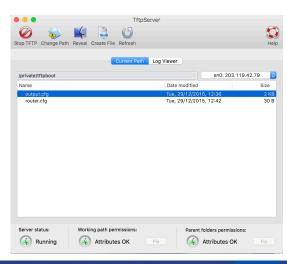

#### **Upload Configuration: SNMP**

```
#Set copy method:
snmpset -v 2c -c {community-string} {device-ip-address}
1.3.6.1.4.1.9.9.96.1.1.1.1.2.116 i 1
#Set sourcefile to network file:
snmpset -v 2c -c {community-string} {device-ip-address}
1.3.6.1.4.1.9.9.96.1.1.1.1.3.116 i 1
#Set destination to running-config:
snmpset -v 2c -c {community-string} {device-ip-address}
1.3.6.1.4.1.9.9.96.1.1.1.1.4.116 i 4
#Set TFTP server ip:
snmpset -v 2c -c {community-string} {device-ip-address}
1.3.6.1.4.1.9.9.96.1.1.1.1.5.116 a {ip-address-tftp-server}
#Set desination filename:
snmpset -v 2c -c {community-string} {device-ip-address}
1.3.6.1.4.1.9.9.9a6.1.1.1.6.116 s router config.cfg
#Start tftp upload via via OID ccCopyEntryRowStatus:
snmpset -v 2c -c {community-string} {device-ip-address}
1.3.6.1.4.1.9.9.96.1.1.1.1.14.116 i 1
```

Note: The integer highlighted in **red** is a random integer and you can choose any integer between 1 and 255. Keep in mind to use the same integer for the whole upload procedure! See the integer as a session.

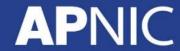

#### **Getting the Complete Picture**

- Automation relies on the IRR being complete
  - Not all resources are registered in an IRR
  - Not all information is correct
- Small mistakes can have a big impact
  - Check your output before using it
- Be prepared to make manual overrides
  - Help others by documenting your policy

#### **RPSL** in Summary

1. Define Routing Policy

2. Create IRR Object/Objects

3. Run RtConfig to generate config

4. Push config to router/routers

# Challenges for the Routing Registries

- Lots of Routing Registries
- Accuracy and completeness
- Not every Routing Registry is linked directly to an Internet Registry
  - Offline verification of the resource holder is needed
- Different authorization methods
- Mirrors are not always up to date

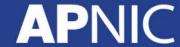

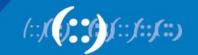

# **RPKI**

Resource Pubic Key Infrastructure

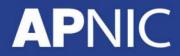

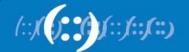

#### **Purpose of RPKI**

- RPKI replaces IRR or lives side by side?
  - Side by side: different advantages
  - Security, almost real time, simple interface: RPKI
- Purpose of RPKI
  - Is that ASN authorized to originate that address range?

#### **AS Path**

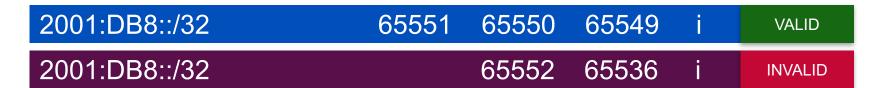

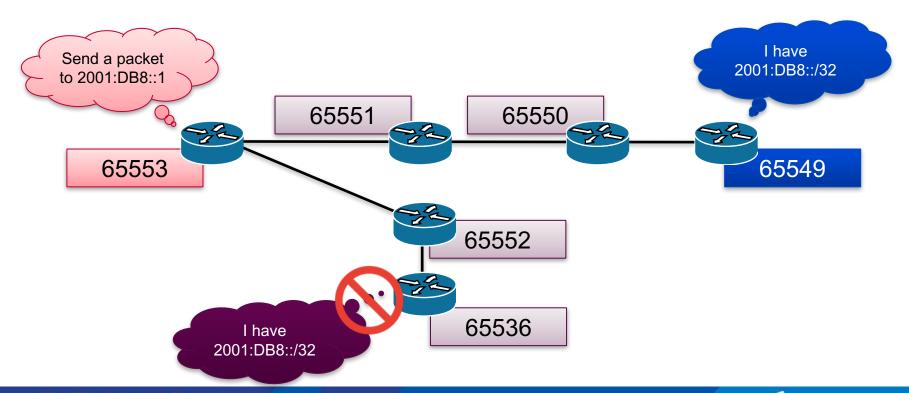

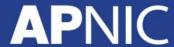

## **RPKI Deployment**

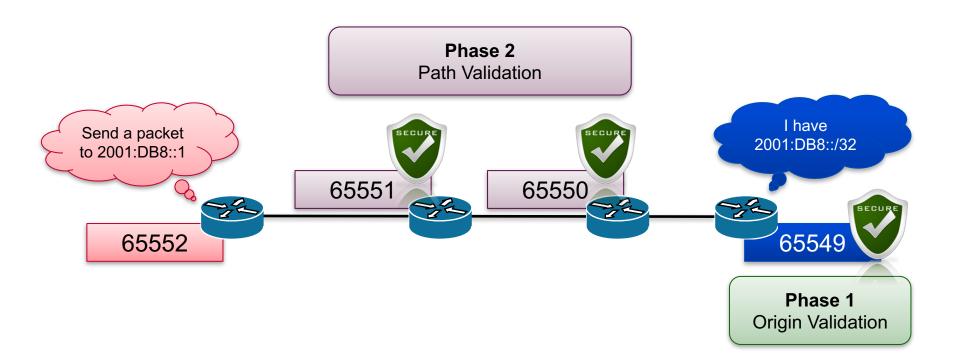

#### Internet Registry (IR) / RIR

- Maintains Internet Resources such as IP addresses and ASNs, and publish the registration information
  - Allocations for Local Internet Registries
  - Assignments for end-users
- APNIC is the Regional Internet Registry(RIR) in the Asia Pacific region
  - National Internet Registry(NIR) exists in several economies

## The Eco-System

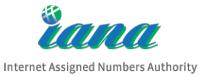

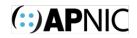

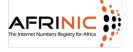

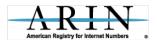

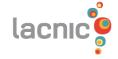

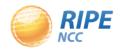

Regional IR (RIR)

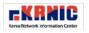

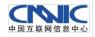

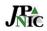

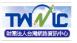

National IR (NIR)

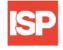

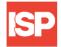

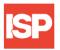

Internet Service Provider

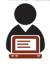

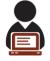

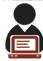

**End User** 

#### **Goals of RPKI**

- Able to authoritatively prove who owns an IP Prefix and what AS(s) may Announce It
  - Reducing routing leaks
  - Attaching digital certificates to network resources (AS Number & IP Address)
- Prefix Ownership Follows the Allocation Hierarchy IANA, RIRs, ISPs, ...

#### **Advantage of RPKI**

- Useable toolset
  - No installation required
  - Easy to configure manual overrides
- Tight integration with routers
  - Supported routers have awareness of RPKI validity states
- Stepping stone for AS-Path Validation
  - Prevent Attacks on BGP

#### **RPKI Implementation**

- Two RPKI implementation type
  - Delegated: Each participating node becomes a CA and runs their own RPKI repository, delegated by the parent CA.
  - Hosted: The RIR runs the CA functionality for interested participants.

#### **Two Components**

- Certificate Authority (CA)
  - Internet Registries (RIR, NIR, Large LIR)
  - Issue certificates for customers
  - Allow customers to use the CA's GUI to issue ROAs for their prefixes
- Relying Party (RP)
  - Software which gathers data from CAs

## **Issuing Party**

- Internet Registries (RIR, NIR, Large LIRs)
- Acts as a Certificate Authority and issues certificates for customers
- Provides a web interface to issue ROAs for customer prefixes
- Publishes the ROA records

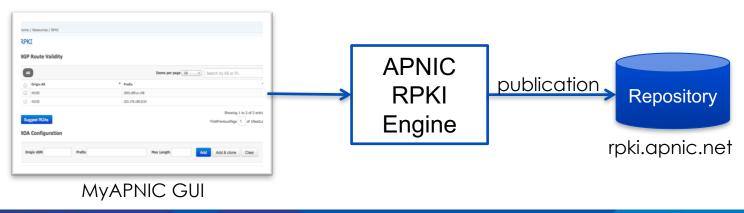

# **Relying Party (RP)**

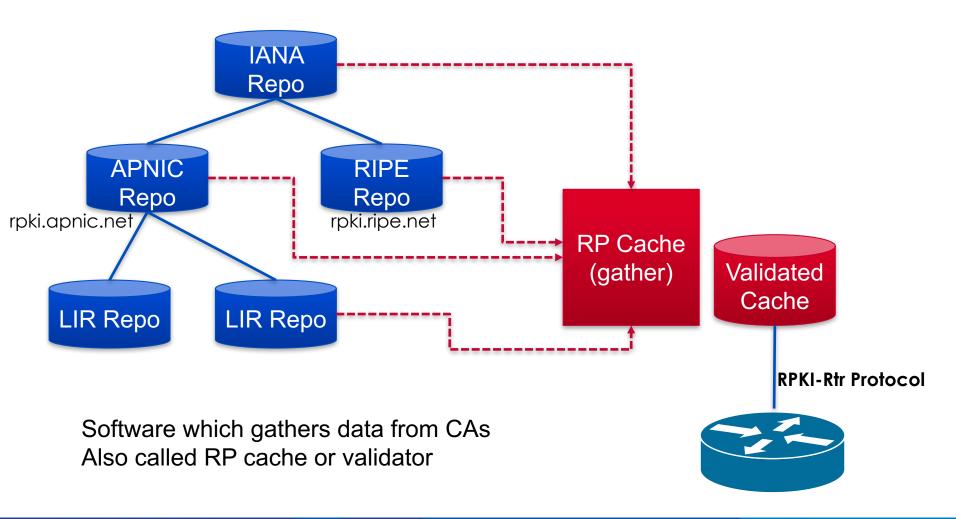

## **RPKI Building Blocks**

- 1. Trust Anchors (RIR's)
- 2. Route Origination Authorizations (ROA)
- 3. Validators

## 1. PKI & Trust Anchors

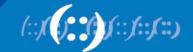

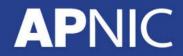

## **Public Key Concept**

- Private key: This key must be known only by its owner.
- Public key: This key is known to everyone (it is public)
- Relation between both keys: What one key encrypts, the other one decrypts, and vice versa. That means that if you encrypt something with my public key (which you would know, because it's public :-), I would need my private key to decrypt the message.
- Same alike http with SSL aka https

## **RPKI Profile**

#### X.509 Certificates 3779 EXT

Certificates are X.509 certificates that conform to the PKIX profile [PKIX]. They also contain an extension field that lists a collection of IP resources (IPv4 addresses, IPv6 addresses and AS Numbers) [RFC3779]

Signed by Parent's Private Key

**X.509 Cert RFC 3779** Extension **Describes IP** Resources (Addr & ASN) SIA – URI for where this Publishes Owner's Public Key

## **Trust Anchor**

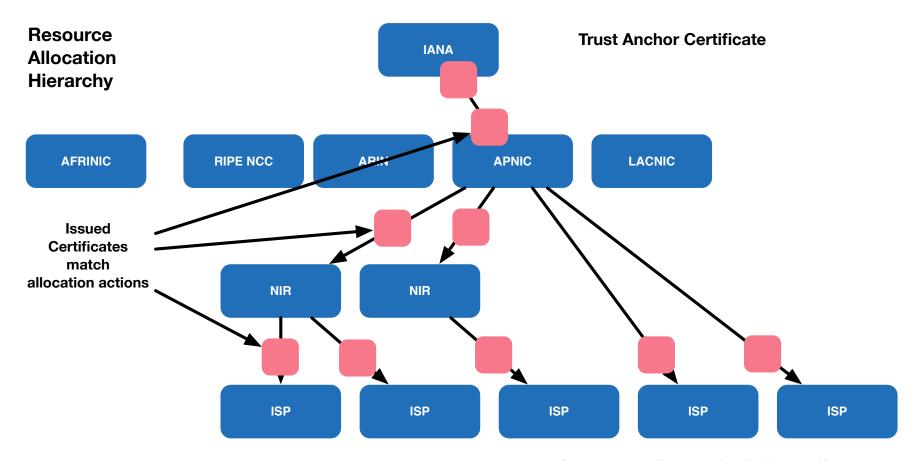

Source : http://isoc.org/wp/ietfjournal/?p=2438

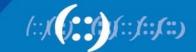

## **RPKI Chain of Trust**

- The RIRs hold a self-signed root certificate for all the resources that they have in the registry
  - They are the trust anchor for the system
- That root certificate is used to sign a certificate that lists your resources
- You can issue child certificates for those resources to your customers
  - When making assignments or sub allocations

# 2. ROA Route Origin Authorizations

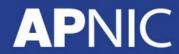

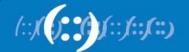

## Route Origination Authorizations (ROA)

- A ROA is a digitally signed object that provides a means of verifying that an IP address block holder has authorized an Autonomous System (AS) to originate routes to one or more prefixes within the address block.
- With a ROA, the resource holder is attesting that the origin AS number is authorized to announce the prefix(es). The attestation can be verified cryptographically using RPKI.

## Route Origination Authorizations (ROA)

- Next to the prefix and the ASN which is allowed to announce it, the ROA contains:
  - A minimum prefix length
  - A maximum prefix length
  - An expiry date
  - Origin ASN
- Multiple ROAs can exist for the same prefix
- ROAs can overlap

## 3. Validators

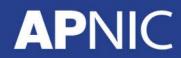

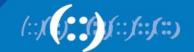

## **Origin Validation**

- Router gets ROA information from the RPKI Cache
  - RPKI verification is done by the RPKI Cache
- The BGP process will check each announcement with the ROA information and label the prefix

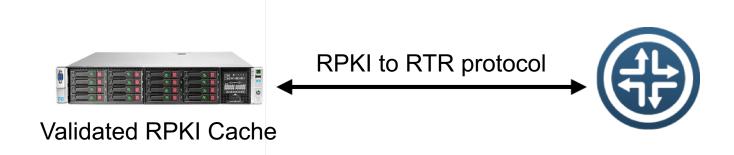

## **Result of Check**

- Valid Indicates that the prefix and AS pair are found in the database.
- Invalid Indicates that the prefix is found, but either the corresponding AS received from the EBGP peer is not the AS that appears in the database, or the prefix length in the BGP update message is longer than the maximum length permitted in the database.
- **Not Found / Unknown** Indicates that the prefix is not among the prefixes or prefix ranges in the database.

Valid > Unknown > Invalid

## **ROA Example**

Prefix: 10.0.0.0/16 ASN: 65420 ROA 65420 10.0.0.0/16 /18 **Max Length Origin AS Prefix** AS65420 **VALID** 10.0.0.0/16 **VALID** AS65420 10.0.128.0/17 **INVALID** AS65421 10.0.0.0/16 **INVALID** AS65420 10.0.10.0/24 **UNKNOWN** AS65430 10.0.0.0/8

## **Local Policy**

- You can define your policy based on the outcomes
  - Do nothing
  - Just logging
  - Label BGP communities
  - Modify preference values
  - Rejecting the announcement

## In summary

- As an announcer/LIR
  - You choose if you want certification
  - You choose if you want to create ROAs
  - You choose AS, max length
- As a Relying Party
  - You can choose if you use the validator
  - You can override the lists of valid ROAs in the cache, adding or removing valid ROAs locally
  - You can choose to make any routing decisions based on the results of the BGP Verification (valid/invalid/unknown)

## **RPKI Caveats**

- When RTR session goes down, the RPKI status will be not found for all the bgp route after a while
  - Invalid => not found
  - we need several RTR sessions or care your filtering policy
- In case of the router reload, which one is faster, receiving ROAs or receiving BGP routes?
  - If receiving BGP is match faster than ROA, the router propagate the invalid route to others
  - We need to put our Cache validator within our IGP scope

## **RPKI Further Reading**

- RFC 5280: X.509 PKI Certificates
- RFC 3779: Extensions for IP Addresses and ASNs
- RFC 6481-6493: Resource Public Key Infrastructure

## **RPKI Configuration**

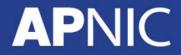

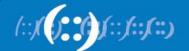

## **RPKI Configuration**

#### Resources:

- AS: 131107 [APNICTRAINING-DC]
- IPv4: 202.125.96.0/24
- IPv6: 2001:df2:ee00::/48

#### Process

- Create ROA
- Setup cache validation server
- Validate the ROA

## Implementation Scenario

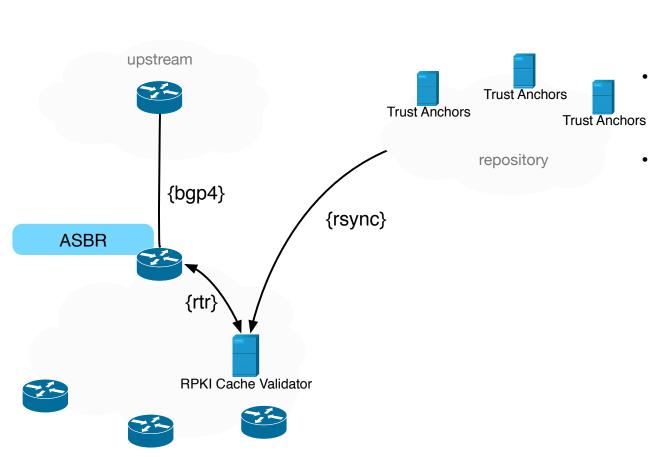

- {bgp4} Routers validate updates from other BGP peers
  - {rtr} Caches feeds routers
    using RTR protocol with
    ROA information
- {rsync} Caches retrieves and cryptographically validates certificates & ROAs from repositories

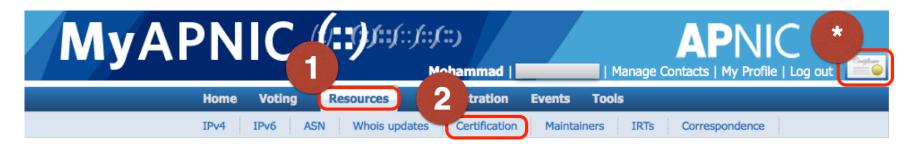

- Login to your MyAPNIC portal
- Required valid certificate
- Go to Resources > Certification Tab

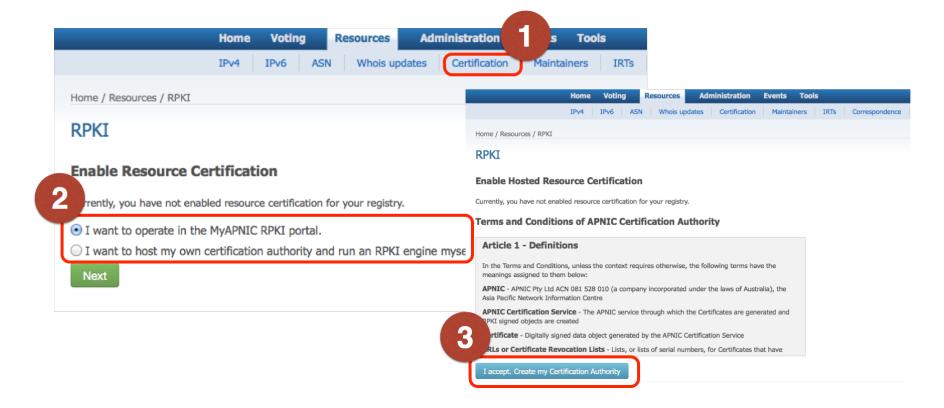

Show available prefix for which you can create ROA

#### **BGP Route Validity**

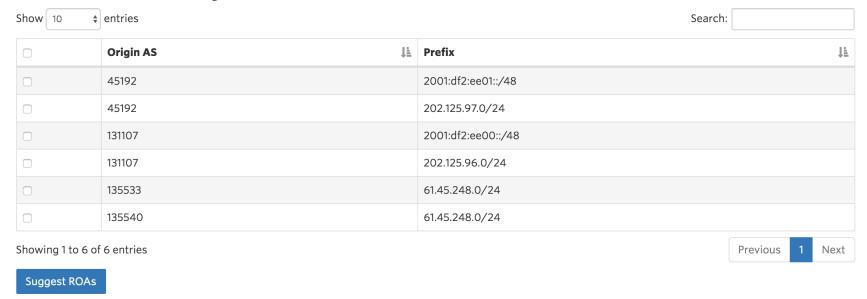

#### **ROA Configuration**

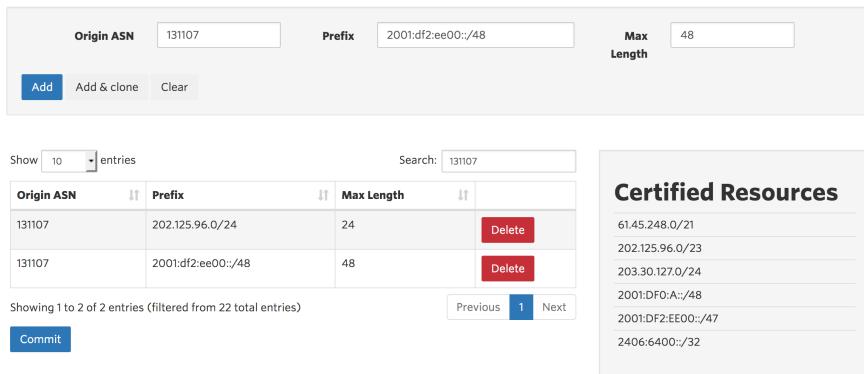

## Phase I - Check your ROA

```
# whois -h whois.bgpmon.net 2001:df2:ee00::/48
```

Prefix: 2001:df2:ee00::/48
Prefix description: APNICTRAINING-DC

Country code: AU
Origin AS: 131107

Origin AS Name: ASN for APNICTRAINING LAB DC RPKI status: ROA validation successful

First seen: 2016-06-30 Last seen: 2017-01-03

Seen by #peers: 160

## Phase I - Check your ROA

```
# whois -h whois.bgpmon.net " --roa 131107 2001:df2:ee00::/48"
```

```
_____
```

ROA Details

0 - Valid

0 1 1 400

Origin ASN: AS131107

Not valid Before: 2016-09-07 02:10:04

Not valid After: 2020-07-30 00:00:00 Expires in 3y208d1h39m28.7999999821186s

Trust Anchor: rpki.apnic.net

Prefixes: 2001:df2:ee00::/48 (max length /48) 202.125.96.0/24

(max length /24)

Two options:

#### A.RIPE NCC RPKI Validator

 https://www.ripe.net/manage-ips-and-asns/resource-management/certification/toolsand-resources

#### B. Dragon Research Labs RPKI Toolkit

https://github.com/dragonresearch/rpki.net

#### A. RIPE NCC RPKI Validator

- Download RPKI Validator
  - http://www.ripe.net/lir-services/resourcemanagement/certification/tools-and-resources
- Installation

```
# tar -zxvf rpki-validator-app-2.21-dist.tar.gz
# cd rpki-validator-app-2.21
# ./rpki-validator.sh start
```

#### A. RIPE NCC RPKI Validator

http://rpki-validator.apnictraining.net:8080/

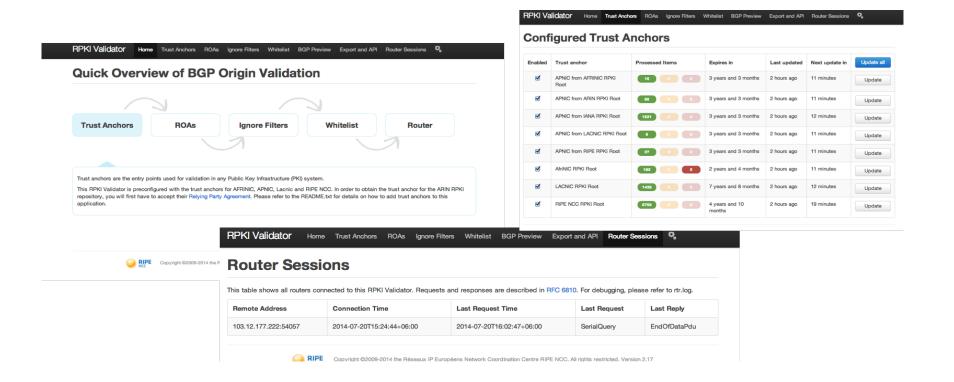

#### B. Dragon Research Labs RPKI Toolkit

- Installation process in Ubuntu Xenial 16.04
  - https://github.com/dragonresearch/rpki.net/blob/master/doc/quickstart/xenial-rp.md
- Installation

```
# wget -q -0 /etc/apt/sources.list.d/rpki.list
https://download.rpki.net/APTng/rpki.xenial.list
# wget -q -0 /etc/apt/trusted.gpg.d/rpki.asc https://download.rpki.net/APTng/apt-
gpg-key.asc
# apt update
# apt install rpki-rp
```

#### B. Dragon Research Labs RPKI Toolkit

http://rpki-dragonresearch.apnictraining.net/rcynic/

| Grand totals for all repositories    Tainted by stale CRL   Object accepted   Manifest interval overruns certific                                                                                                    |            |              |      |      |      |      |      | 1-03T01:07:37Z                         |            |                         |                 |                          |
|----------------------------------------------------------------------------------------------------|------------|--------------|------|------|------|------|------|----------------------------------------|------------|-------------------------|-----------------|--------------------------|
| Tainted by stale CRL   Object accepted   Manifest interval overruns certific   None .cri   28   5981                                                                                                    | -          |              |      |      |      |      |      | ils                                    |            |                         |                 |                          |
| None .cr                                                                                                    | Grand      |              |      | •    |      |      |      | ed Manifest interval overruns certific | Overvi     | w for rangeita          | rv rnki anni    | c not                    |
| None .gbr   3   1   None .mft   5948   1   None .roa   5923   1     None .cer   752                                                                                                    |            | 28           |      |      |      |      |      |                                        | OACIAI     | ew for reposito         | iy ipki.apiii   | C.Het                    |
| None .roa   Tainted by stale CRL   Object accepted   Manifest interval ove                                                                                                    |            |              |      |      |      |      | 8    |                                        | -          |                         |                 |                          |
| None .cer   752                                                                                                    | _          |              |      |      |      | 594  | 8    | 1                                      |            | Tainta di bas atala ODI | Object          | Maniford internal access |
| None .cer   752                                                                                                    | None .roa  |              |      |      |      |      |      |                                        |            | Tainted by Stale CRL    | Object accepted | Manifest Interval over   |
| Repository   .cer   .crl   .gbr   .mft   .roa                                                                                                    | Total      | 28           |      |      |      | 2380 | 13   | 1                                      | None .cer  |                         | 752             |                          |
| ca.rg.net Ca.rg.net Ca.rg. | Curren     | t total ok   | ojec | t co | oun  | ts ( | dist | inct URIs)                             | None .crl  |                         | 748             |                          |
| cat.griet ca0.rpki.net localcert.ripe.net repository.lacnic.net rpki-pilot.lab.dtag.de  Total  None .roa 492  Total 2740                                                                                                    | Rep        | ository      | .cer | .crl | .gbr | .mft | .roa |                                        | None mft   |                         | 7/18            |                          |
| localcert.ripe.net repository.lacnic.net rpki-pilot.lab.dtag.de                                                                                                    |            |              |      |      |      |      |      |                                        | NONE .IIII |                         | 7 40            |                          |
| repository.lacnic.net rpki-pilot.lab.dtag.de Total 2740                                                                                                    |            | •            |      |      |      |      |      |                                        | None roa   |                         | 492             |                          |
| 10121                                                                                                    |            |              |      |      |      |      |      |                                        | None .ioa  |                         | 432             |                          |
| rpki, repositoru pic ed in                                                                                                    | rpki-pilot | .lab.dtag.de |      |      |      |      |      |                                        | Total      |                         | 2740            |                          |
| riper-repositor y inc. aut.p                                                                                                    |            |              |      |      |      |      |      |                                        | Iotai      |                         | 2140            |                          |

## Phase III - Router Configuration (JunOS)

```
A. JunOS:
1. Establish session with RPKI Validator
    set routing-options validation group RPKI session 202.125.96.46 refresh-time 120
    set routing-options validation group RPKI session 202.125.96.46 hold-time 180
    set routing-options validation group RPKI session 202.125.96.46 port 8282
    set routing-options validation group RPKI session 202.125.96.46 local-address 202.125.96.254
2. Configure policy to tag ROA
    set policy-options policy-statement ROUTE-VALIDATION term valid from protocol bgp
    set policy-options policy-statement ROUTE-VALIDATION term valid from validation-database valid
    set policy-options policy-statement ROUTE-VALIDATION term valid then local-preference 110
    set policy-options policy-statement ROUTE-VALIDATION term valid then validation-state valid
    set policy-options policy-statement ROUTE-VALIDATION term valid then accept
    set policy-options policy-statement ROUTE-VALIDATION term invalid from protocol bgp
    set policy-options policy-statement ROUTE-VALIDATION term invalid from validation-database invalid
    set policy-options policy-statement ROUTE-VALIDATION term invalid then local-preference 90
    set policy-options policy-statement ROUTE-VALIDATION term invalid then validation-state invalid
    set policy-options policy-statement ROUTE-VALIDATION term invalid then accept
    set policy-options policy-statement ROUTE-VALIDATION term unknown from protocol bgp
    set policy-options policy-statement ROUTE-VALIDATION term unknown from validation-database unknown
    set policy-options policy-statement ROUTE-VALIDATION term unknown then local-preference 100
    set policy-options policy-statement ROUTE-VALIDATION term unknown then validation-state unknown
    set policy-options policy-statement ROUTE-VALIDATION term unknown then accept
3. Push policy to the BGP neighbour
    set protocols bgp import ROUTE-VALIDATION
```

http://pastebin.com/50bmnv9F

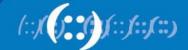

## Phase III - Router Configuration (IOS)

```
B. IOS:
1. Establish session with RPKI Validator
    router bgp 131107
        bgp log-neighbor-changes
        bgp rpki server tcp 202.125.96.46 port 8282 refresh 120
2. Configure policy to tag ROA
    route-map ROUTE-VALIDATION permit 10
        match rpki invalid
        set local-preference 90
    route-map ROUTE-VALIDATION permit 20
        match rpki not-found
        set local-preference 100
    route-map ROUTE-VALIDATION permit 30
        match rpki valid
        set local-preference 110
3. Push policy to the BGP neighbour
    router bgp 64500
        bgp log-neighbor-changes
        !other neighbour related configuration
        neighbor 10.1.1.2 route-map ROUTE-VALIDATION in
```

http://pastebin.com/p30nWu0R

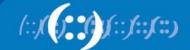

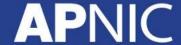

## Phase III - Router Configuration (GoBGP)

```
C. GoBGP
1. Establish session with RPKI Validator
    [[rpki-servers]]
        [rpki-servers.config]
            address = "202.125.96.46"
            port = 8282
2. Configure policy to tag ROA
    [[policy-definitions]]
        name = "AS45192-IMPORT-RPKI"
               [[policy-definitions.statements]]
                    name = "valid-statement"
                    [policy-definitions.statements.conditions.bgp-conditions]
                       rpki-validation-result = "valid"
                    [policy-definitions.statements.actions.bgp-actions]
                       set-local-pref = 110
           [[policy-definitions.statements]]
            name = "invalid-statement"
                [policy-definitions.statements.conditions.bgp-conditions]
                   rpki-validation-result = "invalid"
                [policy-definitions.statements.actions.bgp-actions]
                   set-local-pref = 90
3. Push policy to the BGP neighbour
    [global.apply-policy.config]
        import-policy-list = ["AS45192-IMPORT-RPKI"]
```

http://pastebin.com/DwQbdq7A

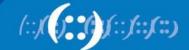

## **Check your prefix**

#### Junos

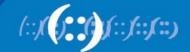

## **Check your prefix**

#### IOS

```
rpki-ios>show ip bgp 202.125.96.0/24
```

```
BGP routing table entry for 202.125.96.0/24, version 70470025
Paths: (2 available, best #2, table default)
Not advertised to any peer
Refresh Epoch 1
3333 1273 4637 1221 4608 131107
193.0.19.254 from 193.0.3.5 (193.0.0.56)
Origin IGP, localpref 110, valid, external
Community: 83449328 83450313
path 287058B8 RPKI State valid
```

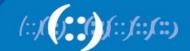

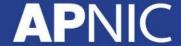

## **Check your prefix**

#### GoBGP

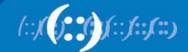

## **Commands**

Check session status of cache validator server

| Jun0S | show validation session detail     |
|-------|------------------------------------|
| IOS   | show bgp ipv4 unicast rpki servers |
| GoBGP | gobgp rpki server                  |

#### Full validation database

| Jun0S | show validation database         |  |  |  |  |  |
|-------|----------------------------------|--|--|--|--|--|
| IOS   | show bgp ipv4 unicast rpki table |  |  |  |  |  |
| GoBGP | gobgp rpki table                 |  |  |  |  |  |

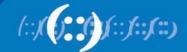

## !Caution!

```
. cui 34 BDT Mon rig.
                                                                                       ogp ' 18:27:55 BDT Mon Mar 17 2014
CMD: 'show ip bgp ' 18:26:21 BDT Mon Mar 17 2014
CMD: 'show ip bgp ' 18:26:34 BDT Mon Mar 17 2014
                                                                                ow ip bgp ' 18:29:20 BDT Mon Mar 17 2014
CMD: 'show ip bop ' 18:27:55 BDT Mon Mar 17 2014
                                                                             'show ip bgp rpki table ' 18:29:31 BDT Mon Mar 17 20.
CMD: 'show ip bgp ' 18:29:20 BDT Mon Mar 17 2014
                                                                         J: 'show ip bgp rpki servers ' 18:29:34 BDT Mon Mar 17 201
CMD: 'show ip bgp rpki table ' 18:29:31 BDT Mon Mar 17 2014
CMD: 'show ip bgp rpki servers ' 18:29:34 BDT Mon Mar 17 2014
                                                                       .MD: 'show ip bgp rpki table ' 18:29:49 BDT Mon Mar 17 2014
CMD: 'show ip bgp rpki table ' 18:29:49 BDT Mon Mar 17 2014
                                                                       Exception to IOS Thread:
Exception to IOS Thread:
                                                                       Frame pointer 0x7F3A8AA51EE0, PC = 0x8DA4DA
Frame pointer 0x7F3A8AA51EE0, PC = 0x8DA4DA
                                                                       UNIX-EXT-SIGNAL: Segmentation fault(11), Process = BGP Router
UNIX-EXT-SIGNAL: Segmentation fault(11), Process = BGP Router
-Traceback= 1#270a78af3c82800fb448b5d32a66d575 :400000+4DA4DA :400000+73AB56B
                                                                       -Traceback= 1#270a78af3c82800fb448b5d32a66d575 :400000+4DA4DA
400000+4980EA :400000+4A64DD :400000+496ED5
                                                                       400000+5BF6C4 :400000+5BCAD5 :400000+4980EA :400000+4A64DD :40
Fastpath Thread backtrace:
-Traceback= 1#270a78af3c82800fb448b5d32a66d575 c:7F3B7C28C000+BDDD2
                                                                         istpath Thread backtrace:
                                                                          ~aceback= 1#270a78af3c82800fb448b5d32a66d575 c:7F3B7C28C0
Auxiliary Thread backtrace:
-Traceback= 1#270a78af3c82800fb448b5d32a66d575 pthread:7F3B774EB000+A7C9
                                                                             iary Thread backtrace:
RAX = 0000000000000000 RBX = 00007F3A8AA520A0
                                                                               ack= 1#270a78af3c82800fb448b5d32a66d575 pthread.
RCX = 8039F30F00000000 RDX = 00000000000000000
RSP = 00007F3A8AA51EE0 RBP = 00007F3A8AA51FE0
                                                                                   90000000008
                                                                                                  RBX = 00007F3A8AA520A0
RSI = A020A58A3A7F0000 RDI = D8803CB53A7F0000
R8 = A020A58A3A7F0000 R9 = 00007F3AB53C80D8
                                                                                       90000000
                                                                                                  RDX = 0000000000000000
R10 = 00007F3A83A6B221 R11 = 00000000000000001
                                                                                                  RBP = 00007F3A8AA51F
R12 = 00007F3AB53C80D8 R13 = 00007F3A8AA52110
                                                                                                   DARAGECTE
R14 = FFF7000600000000 R15 = 00007F3A8AA52094
RFL = 0000000000010293 RIP = 00000000008DA4DA
CS = 0033 FS = 0000 GS = 0000
ST2 = 0000 0000000000000000 ST3 = 0000 00000000000000000
ST4 = 0000 0000000000000000 ST5 = 0000 0000000000000000
ST6 = 0000 0000000000000000 ST7 = 0000 00000000000000000
X87CW = 037F X87SW = 0000 X87TG = 0000 X870P = 0000
X87IP = 00000000000000000 X87DP = 000000000000000000
XMM0 = A81F718A3A7F00009802598A3A7F0000
```

## **Testbed**

- Cisco (hosted by the RIPE NCC)
  - Public Cisco router: rpki-rtr.ripe.net
  - Telnet username: ripe / No password
- Juniper (hosted by Kaia Global Networks)
  - Public Juniper routers: 193.34.50.25, 193.34.50.26
  - Telnet username: rpki / Password: testbed

## **Configuration - Reference Link**

#### Cisco

 http://www.cisco.com/c/en/us/td/docs/iosxml/ios/iproute\_bgp/command/irg-cr-book/bgpm1.html#wp3677719851

#### Juniper

 http://www.juniper.net/techpubs/en\_US/junos12.2/topics/topicmap/bgp-origin-as-validation.html

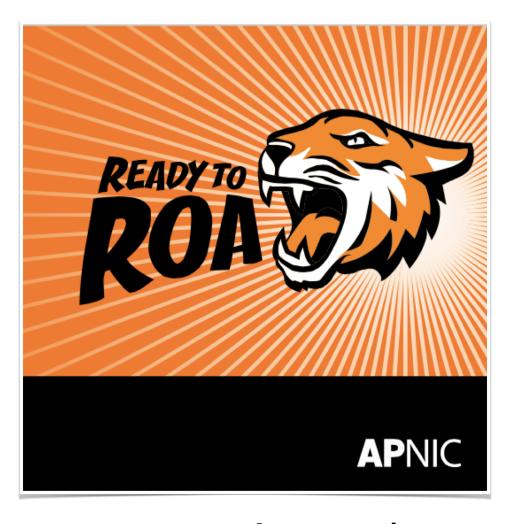

www.apnic.net/roa

## **Thanks**

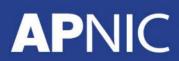

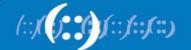